## PRL DISTRICT AND SESSIONS COURT, HASSAN.

## How to apply online

**1.** All eligible candidates shall visit the below mentioned web link to apply online applications for the various posts.

https://hassan.dcourts.gov.in/notice-category/recruitments/

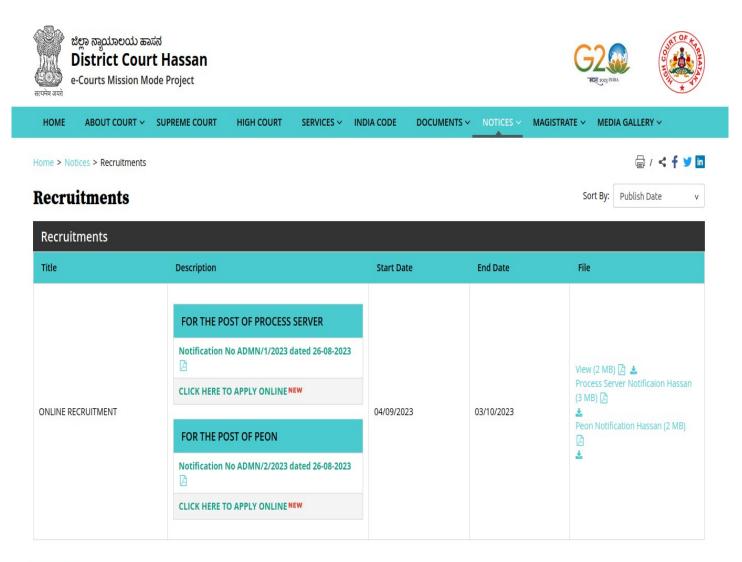

- 2. Click 'Click Here to Apply ONLINE' button below the relevant post.
- 3. Click 'Online Application' button present at the right corner.

|           | RECRU               | ATAKA JUDICIARY<br>ITMENT MANAGEME<br>strict and sessions c |                    | N                  |
|-----------|---------------------|-------------------------------------------------------------|--------------------|--------------------|
| ie        | _                   |                                                             |                    | 07/09/2023         |
| Ka        | rnataka Judiciary ( | Online Recruitment, PRL. DISTRICT AND S                     | ESSIONS COURT, HAS | SAN.               |
| 01        | o. Notification N   | o Name of the post                                          | Last Date          | Status             |
| SI.n      |                     |                                                             |                    | Ottitus            |
| SI.n<br>1 | ADM 1/2023          | Recruitment for the post of Process<br>Server               | 03/10/2023         | online Application |

- **4.** Candidates shall read the 'GENERAL INSTRUCTIONS' carefully before submitting the online application so as to avoid mistakes or rejection of application.
- **5.** Candidates shall confirm that the 'General Instructions' have been read by clicking check box 'I Accept that I have gone through all the instructions' and click **'Apply'** Button to proceed for online application.

| Ċ.  | KARNATAKA JUDICIARY<br>RECRUITMENT MANAGEMENT SYSTEM<br>PRL. DISTRICT AND SESSIONS COURT HASSAN                                                                                                    |
|-----|----------------------------------------------------------------------------------------------------|
|     |                                                                                                    |
| 10  | While Applying Online Application for the post, the candidates shall ensure that, he / she fulfils the eligibility and other norms as mentioned above and that all the particulars furnished by him / her are correct in all respects. In case, it is detected at any stage of Recruitment that, candidate does not fulfill the eligibility norms and / that he / she has suppressed / twisted or truncated any material facts, his/her candidature would stands cancelled. If any of these short comings is detected even after appointment, his / her appointment shall liable to be terminated. Furnishing of wrong, incomplete and incorrect information would not only lead to disqualification but also liable for criminal prosecution. |
| 11  | The candidates shall not upload any of these original or attested copies of documents / certificates at the stage of submitting the online application.                                                                                                    |
| 12  | The candidates shall produce all the original Testimonials along with one set of photocopies at the time verification Tests/Viva-voce.                                                                                                    |
| 13  | If any applicant is found to attempt / obtain extraneous support by any means for candidature from any officials or non-officials, he/she will not be eligible for appointment.                                                                                                    |
| 14  | Appointment letter will be issued only for functioning Courts to the selected candidate                                                                                                    |
|     | I Accept that I have gone through all the instructions                                                                                                    |
|     | Apply Cancel                                                                                                    |
| Alr | eady Applied Go                                                                                                    |

**6.** Candidates shall ensure that they are submitting online application for correct post.

|         | KARNATAKA JUDICIARY<br>RECRUITMENT MANAGEMENT SYSTEM<br>prl. district and sessions court hassan |            |
|---------|-------------------------------------------------------------------------------------------------|------------|
| Home    |                                                                                                 | 07/09/2023 |
| * field | s are mandatory, Best views on Mozilla Firefox 16,google chrome 10 and higher versi             | ons        |
|         | Notification No. ADM 1/2023 Last Date : 03/10/2023                                              |            |
|         | Select Post:*PROCESS SERVER                                                                     |            |

7. Candidates shall submit the correct 'Personal Information. Fields marked with "\*" are compulsory fields.

| Personal Informati       | on                                                 |
|--------------------------|----------------------------------------------------|
| 1. Name of the Applicant | t in full(as in X/SSLC Marks card).*               |
|                          | (Max 50 Characters)                                |
| 2. Name of Father:*      |                                                    |
|                          | Father V (Max                                      |
|                          | 50 Characters)                                     |
| 3. Gender:*              | Omale Female Others                                |
| 4. Date of Birth:*       | Dav / Month v / Year v                             |
|                          | Age as on Last date of Notification: 0             |
| 5. Category Claimed:*    | Select V                                           |
| J. Calegory Claimed.     | Certificate No. Date of Certificate:               |
| 6. Reservation:          |                                                    |
|                          | a). RURAL Date of Certification:                   |
|                          | b). Physically Challenged Date of Certification:   |
|                          | Select Disability:Select V                         |
| Quota :                  | C). Kannada Medium Date of Certification:          |
|                          | d). Displaced from Projects Date of Certification: |
|                          | e). EX-Servicemen (No.Yrs)                         |
| 7. Marital Status :*     | O Married OUN-MarriedSelect                        |
| 8. Citizen :*            | Indian V                                           |

1. The Candidates shall enter the name as mentioned in "X/S.S.L.C" marks card.

- 2. The Candidates shall enter the name of Father, Husband or Guardian as applicable.
- 3. The Candidates shall select "Gender" correctly i.e., Male, Female or Others.
- 4. Enter correct "Date of Birth".
- 5. Candidates shall select the cadre ie., Residual parent cadre or 371J Hydrabad-Karnataka region (Local cadre) and preference in the cadre.
- 6. The Candidates shall select the correct "Category" from the list i.e., GM- General Merit, SC- Scheduled Caste, ST Scheduled Tribe, Category-I, Category-IIA, Category-IIB, Category- IIIA, Category-IIIB.
- 7. The Candidates shall check the required 'Quota' under "Reservation" Rural, Physically Challenged, , Kannada Medium, Displacement and Ex Serviceman.
- 8. The Candidates shall enter correct "Marital Status" i.e., Married or Unmarried and further whether the Candidate is Single, Divorced, Widowed or Judicially-Separated if applicable.
- 9. The Candidates shall enter correct Citizenship details.
- **10.** The Candidates shall enter correct "Contact Information".
- 11. The Candidates shall enter correct Present and Permanent Address i.e., Door No. /Street, Area, State, District, Taluk and Pin code.
- **12.** The Candidates shall enter Mobile Number correctly and landline number if any.
- **13.** The Candidates shall enter correct and valid e-Mail ID.
- 14. The Candidates shall enter Driving License details if present.
- **15.** If the Candidate is in service of Union of India or State Government or any undertaking, Click "Yes" and submit the service details as sought.
- **16.** The Candidates shall enter the details of Departmental Inquiry if any.
- 17. If the Candidate is a party to any Civil or Criminal Proceedings in any Court, details shall be entered.
- **18.** The Candidates shall confirm the information submitted by checking the acceptance clause as shown in below screen. The candidates shall click **'Preview'** button to proceed further.

| Contact Information         |                                  |                                                                                                    |
|-----------------------------|----------------------------------|----------------------------------------------------------------------------------------------------|
|                             |                                  |                                                                                                    |
| 9. a)Present Address *      |                                  |                                                                                                    |
| Door No/Street/Place :      |                                  |                                                                                                    |
| Area :                      |                                  |                                                                                                    |
| State: *                    | Select ×                         | ]                                                                                                    |
| District:*                  | Select V                         | )                                                                                                    |
| Taluk:*                     | Select ~                         |                                                                                                    |
| If not Karnataka State, Ple | ase Specify District and Taluk   | ~                                                                                                    |
|                             | District:                        | (Max 20 Characters)                                                                                                    |
|                             | Taluk:                           | (Max 20 Characters)                                                                                                    |
| PinCode :*                  |                                  |                                                                                                    |
| b)Permanent Address         |                                  |                                                                                                    |
| Same as Present Addres      | ss: NO 🗸                         |                                                                                                    |
| Door No/Street/Place :      |                                  |                                                                                                    |
| Area :                      |                                  |                                                                                                    |
| State:                      | Select ~                         | )                                                                                                    |
| District:                   | Select ~                         | )                                                                                                    |
| Taluk:                      | Select ×                         |                                                                                                    |
| If not Karnataka State, Ple | ase Specify District and Taluk   |                                                                                                    |
|                             | District:                        | (Max 20 Characters)                                                                                                    |
|                             | Taluk:                           | (Max 20 Characters)                                                                                                    |
| PinCode :                   |                                  |                                                                                                    |
| 10. a). Mobile No.:*        |                                  |                                                                                                    |
| b). Landline No.:           |                                  |                                                                                                    |
| 11. E-MAIL ID:              |                                  |                                                                                                    |
| 12. Whether the Applicant   |                                  | $\sim$                                                                                                    |
|                             | overnment and their Undertakin   |                                                                                                    |
| If yes, give details        |                                  | (Months)                                                                                                    |
|                             | ntal Enquiry Pending / Conter    |                                                                                                    |
| with impostion of penalty   | against the Applicant? : Ove     | s♥ No                                                                                                    |
| If yes, give details        |                                  |                                                                                                    |
|                             | (Max 80 characters)              |                                                                                                    |
|                             | is /was a party to any Civil /Cr | iminal Proceedings : Oyes                                                                                                    |
|                             |                                  |                                                                                                    |
| If yes, give details        |                                  |                                                                                                    |
|                             | (Max 100 characters)             |                                                                                                    |
|                             |                                  |                                                                                                    |
| true. Should it however be  | e found that any information fi  | tatement made and the informations furnished above is<br>urnished herein is untrue in material particulars,I realise<br>reeable to forego the claim for public services under the |
|                             |                                  |                                                                                                    |
|                             | Preview Clear                    |                                                                                                    |
|                             |                                  | -                                                                                                    |
| (                           |                                  |                                                                                                    |

- **19.** After clicking **'Preview'** button, the candidate details would be Displayed on the screen.
- 20. Further the Candidates shall enter the captcha and confirm the details. Click 'Save & Continue' button to proceed further or click 'Edit' button to modify the details as shown in below screen. Further modifications cannot be done once 'OK' button is clicked.

| 12. Whether the Applicant are in service of Union of India / State Government and their Undertaking? :                            | NO                             |
|----------------------------------------------------------------------------------------------------|--------------------------------|
| 13. Is there any Departmental Enquiry<br>Pending / Contemplated / Ending with<br>impostion of penalty against the<br>Applicant? : | No                             |
| 14. Whether the applicant is /was a party to any Civil /Criminal Proceedings :                                                    | No                             |
| Enter the text<br>as shown in the image*                                                                                          | 37c607                         |
| I do hereby confirmed all information                                                                                             | that was submitted are correct |
|                                                                                                    | Save & Continue Edit           |

**21.** The Candidates shall note down the "Reference Number" generated and enter the OTP (One Time password). After entering OTP click **'Submit'** button to proceed further.

| RECRUITM                              | KA JUDICIARY<br>ENT MANAGEMENT<br>T and sessions cour                                                                       | And the second second second second |                |
|---------------------------------------|----------------------------------------------------------------------------------------------------|-------------------------------------|----------------|
| Home                                  |                                                                                                    |                                     | 07/09/2023     |
| One time password is sent throu       | lown the Reference No for the Applica<br>gh SMS/Email please Check!<br><mark>xpired or Invalid Please Apply for Fres</mark> |                                     | communication. |
| Appiled for the Post.:                | PROCESS SERVER                                                                                                    | -                                   |                |
| Reference No.:                        | 202329PRS001512                                                                                                    |                                     |                |
| Valid Till:                           | 07/09/2023 13:04:47                                                                                                    |                                     |                |
| Enter One Time password               | 1:                                                                                                    |                                     |                |
| Enter the text as shown in the image* | 11f4df                                                                                                    |                                     |                |
|                                       | Submit                                                                                                    |                                     |                |

- 22. Candidates shall enter correct Educational Information.
- 23. Candidates shall enter the S.S.L.C/PUC or equivalent mark details,

- 24. Click 'ADD' button to add next education details. Click 'DELETE' button to remove the education details.
- 25. Click 'Save & Continue' button to proceed further.

### KARNATAKA JUDICIARY RECRUITMENT MANAGEMENT SYSTEM prl. district and sessions court hassan

|                                        |                           | Name : PROCESS SE                                                                     | RVER                      |                      |
|----------------------------------------|---------------------------|---------------------------------------------------------------------------------------|---------------------------|----------------------|
| Applicant Informat                     | ion                       |                                                                                       |                           |                      |
| Reference No :                         |                           | 202329PRS0                                                                            | 01513                     |                      |
| 16. Educational                        | Information               |                                                                                       |                           |                      |
| Compulsory.                            | rade System, <b>Max</b> i | idelines for Qualifica<br>X/SSLC Qualific<br>imum SGPA, Obtain<br>be entered compulse | ation<br>SGPA and Enter ( | CGPA Grade points is |
| Qualification                          | Select                    |                                                                                       | ~ ]                       |                      |
| Board:                                 |                           |                                                                                       |                           |                      |
| Roll Number:                           |                           |                                                                                       |                           |                      |
| Is your qualification r                | marks card issued i       | n grade points (CGPA                                                                  | ? * 🔾 Yes 🖲 No            |                      |
| Year of Passing                        | elect v                   |                                                                                       |                           |                      |
| Maximum Marks                          |                           |                                                                                       |                           |                      |
| Obtained Marks                         |                           |                                                                                       |                           |                      |
|                                        | Add                       | d                                                                                     |                           |                      |
| Note: Marks obtaine<br>Save & Continue |                           | be furnished,Otherv                                                                   | ise Application s         | stands disqualified  |

**26.** Candidates shall confirm that the Passport size Photo and Signature does not exceed 50kb. Click **'Browse...'** to select the photo & signature and click **'Upload'** to upload the photo & signature.

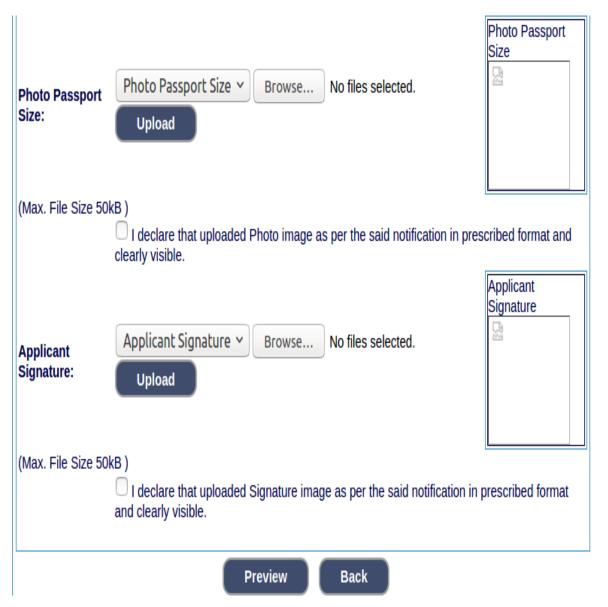

- 27. The Candidates shall declare by clicking the check box that the information is entered is true as shown in below screen. Click **'Submit'** to complete the application or **'Edit'** for modify the application.
- 28. Candidates shall note down the "APPLICATION NUMBER".

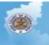

#### KARNATAKA JUDICIARY RECRUITMENT MANAGEMENT SYSTEM prl. district and sessions court hassan

| CONTRACTOR OF THE                                                                                                    | DISTRICT AND SESSIONS COURT, HASS                                                                                                    |                                                                                                    |
|----------------------------------------------------------------------------------------------------|----------------------------------------------------------------------------------------------------|----------------------------------------------------------------------------------------------------|
| RECRUITM                                                                                                    | ENT FOR THE POST OF PROCESS SERVE<br>ADM 1/2023                                                                                                  | R                                                                                                    |
| Applied Post Name :                                                                                                    | PROCESS SERVER                                                                                                    | Generated Date:                                                                                                 |
| Applicant Information                                                                                                    |                                                                                                    | 09/07/2023 13:04:18                                                                                             |
| Reference No.                                                                                                    | 202329PR5001513                                                                                                    | and a state of the second second second second second second second second second second second second second s |
| 1. Name of the Applicant                                                                                                    | TEST                                                                                                    |                                                                                                    |
| a mane of the oppression                                                                                                    | I declared the name mention in the SLNo 1                                                                                                    |                                                                                                    |
|                                                                                                    | is correct.                                                                                                    | DANDIE                                                                                                    |
| 2. Father Name                                                                                                    | EFGH                                                                                                    | SAMPLE                                                                                                    |
| 3. Gender                                                                                                    | Female                                                                                                    | and the second second                                                                                           |
|                                                                                                    | I declared the gender mention in the SI.No                                                                                                    |                                                                                                    |
|                                                                                                    | 3 is correct.                                                                                                    |                                                                                                    |
| 4. Date of Birth                                                                                                    | 14/05/1990 Age.33Yrs 4Mon 20days                                                                                                    | SAMPLE                                                                                                    |
|                                                                                                    | Age as on last date of Notification                                                                                                    | SAMPLE                                                                                                    |
|                                                                                                    | I declared the date of Birth mention in the<br>SLNo 4 is correct.                                                                                | UT                                                                                                    |
| 5. Category                                                                                                    | General Merit (GM)                                                                                                    | andread and a second                                                                                            |
| 6. Reservation Claimed                                                                                                    | concern (con)                                                                                                    |                                                                                                    |
| Ouota                                                                                                    | a). Rural-NO                                                                                                    |                                                                                                    |
| 1000 M 0                                                                                                    | b) Benchmark disability(PH) -NO                                                                                                    |                                                                                                    |
|                                                                                                    | c) Kannada medium -NO                                                                                                    |                                                                                                    |
|                                                                                                    | d) Displaced for Project -NO                                                                                                    |                                                                                                    |
|                                                                                                    | e). Ex-Servicemen -NO                                                                                                    |                                                                                                    |
| Others                                                                                                    |                                                                                                    |                                                                                                    |
|                                                                                                    | a). In KARNATAKA State, Census                                                                                                    |                                                                                                    |
|                                                                                                    | Organisation of India -NO<br>b). Bonded Labourer Date of Issued-NO                                                                               |                                                                                                    |
|                                                                                                    | <li>c). Whole time cadet instructor in</li>                                                                                                    |                                                                                                    |
|                                                                                                    | NCC(National Cadet Cops)-NO                                                                                                    |                                                                                                    |
|                                                                                                    | d). In KARNATAKA State, Rural                                                                                                    |                                                                                                    |
|                                                                                                    | Industrialisation Scheme-NO                                                                                                    |                                                                                                    |
| 7. Marital Status                                                                                                    | Married                                                                                                    |                                                                                                    |
| 8. Citizen                                                                                                    | Indian                                                                                                    |                                                                                                    |
| 9. a)Present Address                                                                                                    |                                                                                                    |                                                                                                    |
| Door No/Street No/Place                                                                                                    | HASSAN                                                                                                    |                                                                                                    |
| Area                                                                                                    | HASSAN                                                                                                    |                                                                                                    |
| Taluka<br>District                                                                                                    | HASSAN                                                                                                    |                                                                                                    |
| State                                                                                                    | KARNATAKA                                                                                                    |                                                                                                    |
| Pincode                                                                                                    | 573201                                                                                                    |                                                                                                    |
| b)Permanent Address                                                                                                    |                                                                                                    |                                                                                                    |
| Door No/Street No/Place                                                                                                    | HASSAN                                                                                                    |                                                                                                    |
| Area                                                                                                    | HASSAN                                                                                                    |                                                                                                    |
| Taluka                                                                                                    | HASSAN                                                                                                    |                                                                                                    |
| District                                                                                                    | HASSAN                                                                                                    |                                                                                                    |
| State                                                                                                    | KARNATAKA                                                                                                    |                                                                                                    |
| Pincode                                                                                                    | 573201                                                                                                    |                                                                                                    |
| 10. a). Mobile No.                                                                                                    |                                                                                                    |                                                                                                    |
| b). Landline No.<br>11. Email ID.                                                                                                    | example/finmal.com                                                                                                    |                                                                                                    |
| 12. Driving License Information                                                                                                    | example@gmail.com                                                                                                    |                                                                                                    |
|                                                                                                    | a). Driving License No - 12345678                                                                                                    |                                                                                                    |
|                                                                                                    | b). Date of issued - 2020-09-01                                                                                                    |                                                                                                    |
| 13. Whether the Applicant is in service o<br>Union of India / State Government and                                                               |                                                                                                    |                                                                                                    |
| their Undertaking?<br>14. Is there any Departmental Enquiry                                                                                      |                                                                                                    |                                                                                                    |
| Pending/Contemplated/Ending with<br>impostion of penalty against the<br>Applicant?                                                               | No                                                                                                    |                                                                                                    |
| 15. Whether the applicant is /was a party                                                                                                    | 1 110                                                                                                    |                                                                                                    |
| to any Civil /Criminal Proceedings                                                                                                    | No                                                                                                    |                                                                                                    |
| Application Status                                                                                                    | Incomplete                                                                                                    |                                                                                                    |
| System Remarks                                                                                                    |                                                                                                    |                                                                                                    |
| 16. Educational Information                                                                                                    |                                                                                                    |                                                                                                    |
| Qualification Board Roll No Ye                                                                                                    | ar of Passing Maximum Marks Obtained Ma                                                                                                    | rks Percentage                                                                                                  |
|                                                                                                    | 06 625.00 575.00                                                                                                    | 92.00                                                                                                    |
| I do hereby solemnly and sincerely affirm<br>Should it however be found that any info<br>am liable to criminal prosecution and I a<br>Goverment. | n that the statement made and the informatio<br>rmation turnished herein is untrue in material<br>m also agreeable to forego the claim for publi | n furnished above is true.<br>I particulars, I realise that I                                                   |
| Note:<br>1. Marks obtained in X/SSLC shall be                                                                                                    | furnished, Otherwise Application stands of                                                                                                    | disqualified.<br>ds disqualified.                                                                               |

# **29.** Click **'Print'** button to print your application.

| passport size photograph with white background (having 5 cm of length x 3.6 cm. of breadth with maximum size 50 kb in jpg format) and signature on white paper in black ball point pen (having 2.5 cm. of length x 7.5 cm. of breadth with maximum size 25 kb in jpg format) separately and upload the same, while submitting the online application. Note: - After successful payment of fee from the SBI Portal, the candidates are hereby instructed to download the E-receipt from SBI Portal in PDF format, thereafter by clicking on To Application Fee and Upload e-Receipt. Button, fill up payment/fee details and e-Receipt should be uploaded Printout of Application Form Submitted and payment receipt/challan may be taken and they shall be preserved till completion of Recruitment process. To avoid last minute rush, the Applicants are advised to submit the ONLINE applications well in advance. The website will accept the applications round the clock till 11.59 p.m. of 03.10.2023. Last Dates: To register / submit online applications on or before 03.10.2023. Time-11.59 PM. For Online SBI payment of fee through Net Banking / Credit / Debit and also Generation of challan on 03.10.2023. To remit Challan form to SBI BANK on 05.10.2023 (within Bank working hours). Intimation will be sent to the eligible candidates through SMS and E-mail provided. The list of eligible candidates for viva-voce will also be notified in the notice board and in. website URL link:https://districts.ecourts.gov.in/hassan-onlinerecruitment. of Prl. District and Sessions Court, Hassan. The Candidates shall obtain the prescribed forms of the below mentioned Certificates before the last date for submitting Online application from the concerned competent authorities and shall produce all the original Testimonials at the time of verification during VIVA-VOCE. The certificates obtained after the last date fixed for submitting Online application during VIVA-VOCE. The certificates obtained after the last date fixed for submitting Online application submitted online |
|----------------------------------------------------------------------------------------------------|
| <ul> <li>Printout of Application Form Submitted and payment receipt/challan may be taken and they shall be preserved till completion of Recruitment process.</li> <li>To avoid last minute rush, the Applicants are advised to submit the ONLINE applications well in advance. The website will accept the applications round the clock till 11.59 p.m. of 03.10.2023.</li> <li>Last Dates:</li> <li>To register / submit online applications on or before 03.10.2023. Time-11.59 PM.</li> <li>For Online SBI payment of fee through Net Banking / Credit / Debit and also Generation of challan on 03.10.2023.</li> <li>To remit Challan form to SBI BANK on 05.10.2023 (within Bank working hours).</li> <li>Intimation will be sent to the eligible candidates through SMS and E-mail provided. The list of eligible candidates for viva-voce will also be notified in the notice board and in.</li> <li>website URL link:https://districts.ecourts.gov.in/hassan-onlinerecruitment. of Prl. District and Sessions Court, Hassan.</li> <li>The Candidates called for Tests / Viva-voce will have to appear for the same at their own cost.</li> <li>The Candidates shall obtain the prescribed forms of the below mentioned Certificates before the last date for submitting Online application from the concerned competent authorities and shall produce all the original Testimonials at the time of verification during VIVA-VOCE. The certificates obtained after the last date fixed for submitting Online applications would not be considered, failing wherein the Reservation claimed / candidature shall liable for rejection.</li> <li>a) Print-out of the Application submitted online</li> </ul>                                                                                                    |
| <ul> <li>website will accept the applications round the clock till 11.59 p.m. of 03.10.2023.</li> <li>Last Dates:</li> <li>To register / submit online applications on or before 03.10.2023. Time-11.59 PM.</li> <li>For Online SBI payment of fee through Net Banking / Credit / Debit and also Generation of challan on 03.10.2023.</li> <li>To remit Challan form to SBI BANK on 05.10.2023 (within Bank working hours).</li> <li>Intimation will be sent to the eligible candidates through SMS and E-mail provided. The list of eligible candidates for viva-voce will also be notified in the notice board and in.</li> <li>website URL link:https://districts.ecourts.gov.in/hassan-onlinerecruitment. of Prl. District and Sessions Court, Hassan.</li> <li>The Candidates called for Tests / Viva-voce will have to appear for the same at their own cost.</li> <li>The Candidates shall obtain the prescribed forms of the below mentioned Certificates before the last date for submitting Online application from the concerned competent authorities and shall produce all the original Testimonials at the time of verification during VIVA-VOCE. The certificates obtained after the last date fixed for submitting Online applications would not be considered, failing wherein the Reservation claimed / candidature shall liable for rejection.</li> <li>a) Print-out of the Application submitted online</li> </ul>                                                                                                    |
| <ul> <li>For Online SBI payment of fee through Net Banking / Credit / Debit and also Generation of challan on 03.10.2023. To remit Challan form to SBI BANK on 05.10.2023 (within Bank working hours).</li> <li>Intimation will be sent to the eligible candidates through SMS and E-mail provided. The list of eligible candidates for viva-voce will also be notified in the notice board and in.</li> <li>website URL link:https://districts.ecourts.gov.in/hassan-onlinerecruitment. of Prl. District and Sessions Court, Hassan.</li> <li>The Candidates called for Tests / Viva-voce will have to appear for the same at their own cost.</li> <li>The Candidates shall obtain the prescribed forms of the below mentioned Certificates before the last date for submitting Online application from the concerned competent authorities and shall produce all the original Testimonials at the time of verification during VIVA-VOCE. The certificates obtained after the last date fixed for submitting Online applications would not be considered, failing wherein the Reservation claimed / candidature shall liable for rejection.</li> <li>a) Print-out of the Application submitted online</li> </ul>                                                                                                    |
| Intimation will be sent to the eligible candidates through SMS and E-mail provided. The list of eligible candidates for viva-voce will also be notified in the notice board and in. website URL link:https://districts.ecourts.gov.in/hassan-onlinerecruitment. of Prl. District and Sessions Court, Hassan. The Candidates called for Tests / Viva-voce will have to appear for the same at their own cost. The Candidates shall obtain the prescribed forms of the below mentioned Certificates before the last date for submitting Online application from the concerned competent authorities and shall produce all the original Testimonials at the time of verification during VIVA-VOCE. The certificates obtained after the last date fixed for submitting Online applications would not be considered, failing wherein the Reservation claimed / candidature shall liable for rejection. a) Print-out of the Application submitted online                                                                                                    |
| The Candidates called for Tests / Viva-voce will have to appear for the same at their own cost.<br>The Candidates shall obtain the prescribed forms of the below mentioned Certificates before the last date for<br>submitting Online application from the concerned competent authorities and shall produce all the original<br>Testimonials at the time of verification during VIVA-VOCE. The certificates obtained after the last date fixed for<br>submitting Online applications would not be considered, failing wherein the Reservation claimed / candidature shall<br>liable for rejection.<br>a) Print-out of the Application submitted online                                                                                                    |
| The Candidates shall obtain the prescribed forms of the below mentioned Certificates before the last date for submitting Online application from the concerned competent authorities and shall produce all the original Testimonials at the time of verification during VIVA-VOCE. The certificates obtained after the last date fixed for submitting Online applications would not be considered, failing wherein the Reservation claimed / candidature shall liable for rejection.<br>a) Print-out of the Application submitted online                                                                                                    |
| liable for rejection.<br>a) Print-out of the Application submitted online                                                                                                    |
|                                                                                                    |
| <ul><li>b) The copy of application paid receipt / Challan.</li><li>c) SSLC or equivalent certificate showing the date of birth.</li><li>d) SSLC Marks Cards.</li></ul>                                                                                                    |
| <ul> <li>e) No objection certificate may be obtained only if the candidate is selected.</li> <li>f) Caste Certificate, if reservation claimed under SC/ ST / Cat-I/ IIA / IIB / IIIA / IIIB in prescribed formats issued by the competent authority.</li> </ul>                                                                                                    |
| <ul> <li>g) The Discharge certificate from Military Service (Ex-Serviceman), if reservation claimed.</li> <li>h) Rural Certificate in the prescribed form, if reservation claimed.</li> </ul>                                                                                                    |
| <ul> <li>i) Kannada Medium Certificate in the prescribed from, if reservation claimed (If post is Notified).</li> <li>j) Medical Certificate in respect of Physical Handicapped Candidates issued by the competent authority, if reservation claimed.</li> </ul>                                                                                                    |
| k) Certificate from concerned authority regarding displaced by projects                                                                                                    |
| While Applying Online Application for the post, the candidates shall ensure that, he / she fulfils the eligibility and other norms as mentioned above and that all the particulars furnished by him / her are correct in all respects. In case, it is detected at any stage of Recruitment that, candidate does not fulfill the eligibility norms and / that he / she has suppressed / twisted or truncated any material facts, his/her candidature would stands cancelled. If any of these short comings is detected even after appointment, his / her appointment shall liable to be terminated. Furnishing of wrong, incomplete and incorrect information would not only lead to disqualification but also liable for criminal prosecution.                                                                                                    |
| The candidates shall not upload any of these original or attested copies of documents / certificates at the stage of submitting the online application.                                                                                                    |
| The candidates shall produce all the original Testimonials along with one set of photocopies at the time verification<br>Viva-voce.                                                                                                    |
| BIf any applicant is found to attempt / obtain extraneous support by any means for candidature from any officials or                                                                                                    |
|                                                                                                    |

NOTE:- Candidates shall secure and display the printed application to the authority without fail when and where required.